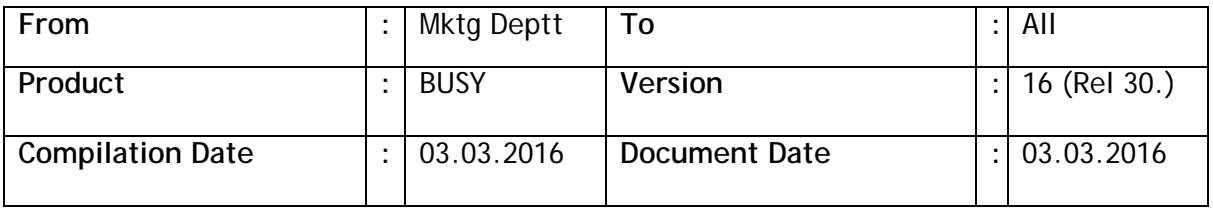

## **Statutory Changes**

Andhra Pradesh eReturn as per new templates.

Minor changes in Haryana LP-3 (Table B), LP4, LP5, LS2 (Table B) & R1

Minor changes in Delhi VAT-2B.

Minor changes in Chandigarh VAT-15.

Kenya VAT eReturn provided.

Excise registers PLA, RG-1 and RG23-A1 / A2 as per latest format.

Minor changes in Gujarat Form 402 & 403.

## **Minor Changes**

Changes in Enquiry/Support Management module:

- a. Provision made to create Party from Contact while closing an enquiry.
- b. Provision made to update FAQ database from Call Receipt/Call Report voucher at the time of closing the call.

Changes in Scheme module:

- c. Provision made to apply scheme on a group of items clubbed together. Till now scheme was being applied either on single Item row or complete invoice.
- d. Scheme applied as additional discount, provision made to append scheme discount over and above the existing discount (for compound discount only). Till now scheme discount was overwriting existing discount.
- e. Scheme related report(s) provided. Available as Display/Print $\rightarrow$ Scheme Reports.

Changes in Party-Item pricing configuration:

- f. Provision made to configure branch-wise.
- g. Provision made to synchronisation across different financial years. Available as **Administration > Bulk Updation > Synchronise Party-Item Price Structure**.
- h. Provision made to synchronise between HO & BO (HO/BO data synchronisation).

Provision(s) made to avoid new company creation by user:

- i. If command line parameter 'ncc' is specified then new company creation will be blocked.
- j. In SQL mode if a user is being run from security file and bound with specific companies then he will not be able to create new company. In case the user is not bound with specific companies then password for SA will be asked at the time of new company creation.
- k. Provision made for security file in Access mode with the same restriction as above on company creation.

Bill Sundry master, provision made to calculate Bill Sundry amount on the basis of some other Bill Sundry amount. Required in calculation of Cess/Surcharge which is normally based on the original Duty/Tax amount.

Multi currency ledger was not available for Sub Ledgers. Now made available.

Provision made for auto posting of Incentive voucher from Incentive calculation report.

Salary voucher feeding; to edit a salary component for all Employees, user had to specifically invoke the editing form for all Employees individually. Now an option provided to edit a specific component for all Employees in on a single form.

Salary component master, option provided to apply in Bonus calculation also. Till now Bonus was being calculated on Basic Salary only.

Provision made to delete voucher after saving & printing. Required where user want to use Busy for billing purpose only. Available through voucher configuration using  $\langle \text{CTRL+ALT+X>}$  key.

Voucher splitting, provision made to split voucher on the basis of Item Add. Fld. / Description as specified in voucher. Till now splitting was based on Item Group / Optional Field.

While feeding Sales voucher with Item Serial No. wise details, AMC references were being created Serial No. wise. But for quantity for which Serial No. was not specified, no reference was being created. Now a single reference for balance quantity (for which Serial No. not specified) will be created.

Country 'Egypt' added in list of countries available during company creation.

Creating new company; in case country is Oman, default currency decimal will be set to 3 instead of 2.

Voucher replication with random amount generation, rounding off of amount was restricted up to nearest Rs. 99. Now increased to Rs. 999.

Option to show last transactions of an Item during data entry, multi currency transactions were being shown in base currency only. Now will be shown in transaction currency only.

Item parameter-wise pricing, till now price was being specified for main unit only. Now provision made to specify price for alternate unit also.

License Management, option to change registered Email & Password was available only from the computer for which softlock was registered. Now it can be changed from other computer also.

Party/Item last pricing mode enabled; in case of multi currency voucher, last price was being picked in base currency only. Now last price for current voucher currency will be picked.

A new report 'Vendor Stock Details' provided. This report will give us the details of stock received from a vendor, stock sold and the balance quantity. Available in Display/Printing > Inventory Summary section.

New report 'Voucher with Invalid PAN' provided which will give list of vouchers where amount is greater than a specified amount and Party PAN is invalid. Available in Display/Printing > Account Summaries > section.

New fields <TOTAL\_RETURN\_QTY\_MAIN>, <TOTAL\_RETURN\_QTY\_ALT> provided in invoice designing to print total value of return quantity in invoice.

Voucher Audit report, zero amount voucher and cancelled vouchers were not being shown. Now they will be shown.

Item-wise Sales Analysis report while generated on a heavy data in Access mode was taking a long time. Now speed improved.

Specifying Invoice settlement details; in case complete amount was settled in first settlement mode, user had to press <ENTER> on other settlement amounts also to reach **Ok** button. Now as soon as the complete amount is settled cursor will switch to **Ok** button.

While specifying settlement in Sales invoice, by default full invoice amount was being shown in first settlement mode. Now in case party has some pending credit balance (advance) then the pending balance amount will be shown in first settlement mode instead of full invoice amount. Useful when order is booked with advance and invoice is generated late on.

Voucher configuration to automate copying of vouchers from Sales to Purchase or vice versa, till now there was not provision to specify target voucher type (it was being assumed automatically like Sales to Purchase or Purchase to Sales). Now provision made to specify target voucher type also like Sales to Material Issue.

Tracking No. feature enabled; while picking Tracking No. from existing open nos., sometimes the drop down list was taking a lot of time in opening. Now speed improved.

Query on Item price, Item's List Price and Discount (if any) was being shown but Nett Price was not being shown. Now Nett Price will also be shown.

Price List printing, options provided to print price for Main or Alt. Unit.

Few Inventory/Account summary reports got slowed down in BUSY 16. Now speed improved.

## **Bugs Removed**

Auto generation of Invoice from Challan utility:

 $\rightarrow$  An error was being generated if utility was being run from a user tagged with a branch. Now problem rectified. $\rightarrow$ If Challan was generated with zero item prices then invoice was also being saved with zero item prices instead of default item price as specified in item master or any other pricing mode. Now problem rectified.

While resaving an Audited voucher using F2 key, a warning was being shown that the voucher is already audited. But this warning was not being shown if voucher was resaved by clicking on *Save* button. Now problem rectified.

While saving a voucher, if  $\langle$  ENTER $>$  key was pressed continuously on save message box then focus was getting shifted to voucher again before the saving of voucher was finished and this was causing an error generation sometimes. Now problem rectified.

House Keeping $\rightarrow$ Regenerate Dual Vouchers option was generating error if no. of vouchers were more than 32K. Now problem rectified.

Job work adjustment entries, while specifying Job ID in grid, user had to press <ENTER> twice instead of once in order to open the pending Job Ids list. Now problem rectified.

Item-wise discount applied per unit in multi currency voucher was not being shown properly in voucher modification mode. Now problem rectified.

Copy voucher utility, if material centre was changed for target voucher then Item batch details in target voucher were getting deleted. Now problem rectified.

Item-wise discount report, Sales against Challan was not being shown. Now problem rectified.

Item batch-wise data entry, if all the rows in grid were filled with data then the focus was being shifted to **Quit** button instead of **Save** button. Now problem rectified.

Item price being picked from any of the sub details (Batch, Serial No. & Parameter) and item-wise discount also enabled then during voucher modification item price was getting disturbed. Now problem rectified.

Generating Sales Invoice from Challan using F11 key, if challan was fed with zero item price then at the time of invoicing the default price was being picked from Item master but the Bill Sundries were not being recalculated after price Updation. Now problem rectified.

<VCH\_CREATION\_TIME> field in invoice was not working properly if Check List was enabled at some later stage and not from starting. Now problem rectified.

HO/BO data synchronisation; sometimes auto sync feature at BO was not working properly. Now problem rectified.

Pending Order report; sometimes on pressing <ENTER> on any Party, an error was being generated. Now problem rectified.

Sales Analysis Quarterly report generated for a Voucher Series Group, on pressing <ENTER> an error was being generated. Now problem rectified.

Feeding 'Sale in Transit' voucher; data entry form where Purchase Details are specified was showing an extra button which was not required. Now problem rectified.

Sometimes, amount of export transaction (VAT Exempted) were not being reflected properly in DVAT reports. Now problem rectified.

If logged user was switched during voucher feeding, the properties of new user were not being reflected immediately. Now problem rectified.

Screen reports were not being exported to pdf format properly on wide screens. Now problem rectified.

POS data entry with all the Bill Sundries in variable mode; if one Bill Sundry was applied in voucher, during voucher modification that Bill sundry was being shifted to some other position instead of first position. Now problem rectified.

Item-wise broker being specified; during voucher modification field 'Specify Broker; was being set to 'N' even if 'Y' was specified during voucher feeding. Now problem rectified.

Single entry Payment/Receipt mode, short narration with Payment/Receipt mode was not being shown in modify mode. Now problem rectified.

Voucher splitting utility was not working if VAT was disabled. Now problem rectified.

Party-Item price structure maintained date-wise, sometimes the last date prices were not being carried over to next year properly. Now problem rectified.

Item barcode printing, if a lot of controls were being used in barcode label, an error was being generated while printing. Now problem rectified.

Check Item negative stock report if generated for selected Material Centre, an error was being generated on pressing  $\langle$  ENTER $>$  on any row. Now problem rectified.

Stock Status report with pending orders; on pressing <ENTER> on pending orders, an error was being generated. Now problem rectified.

Generating Invoice from Order using F11 key, sometimes wrong warning for negative stock was being shown at the time of invoice saving. Now problem rectified.

Shifting a voucher series from standard data entry to POS data entry, the settlement configuration was getting disabled automatically. Now problem rectified.

POS data entry and Bill Sundries tagged with Party, after saving the voucher the Bill Sundry values were getting refreshed and not getting set as per the default Party. Now problem rectified.

**<<< Thank You >>>**